# Commercial Tax Department Government Of Uttarakhand Online Application for e-Registration

# **User Manual**

# Main Menu

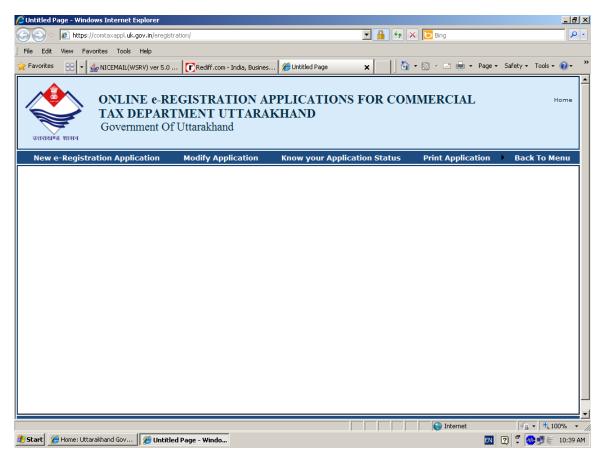

# 1.0: Apply Online for new application for Registration of Dealer

1.1

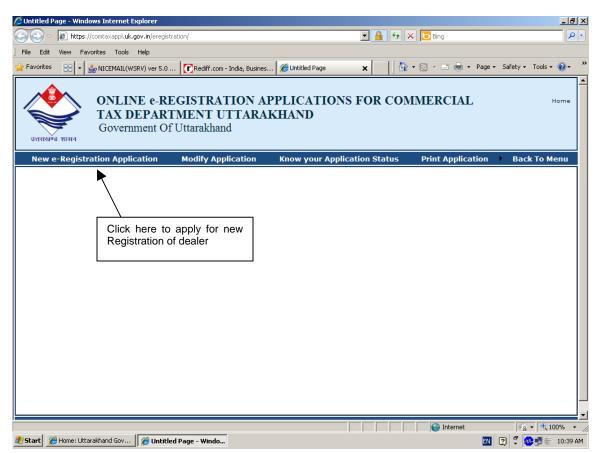

1.2 Select City Name and jurisdiction sector under which your business is/will be established

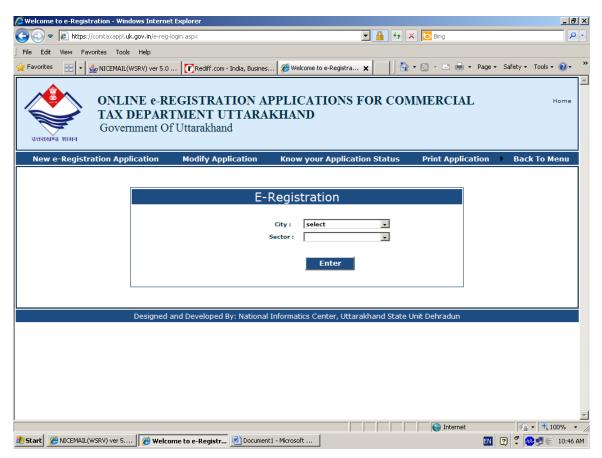

On selecting "City" and "Sector" names jurisdiction area of that city and sector will be displayed as follows:

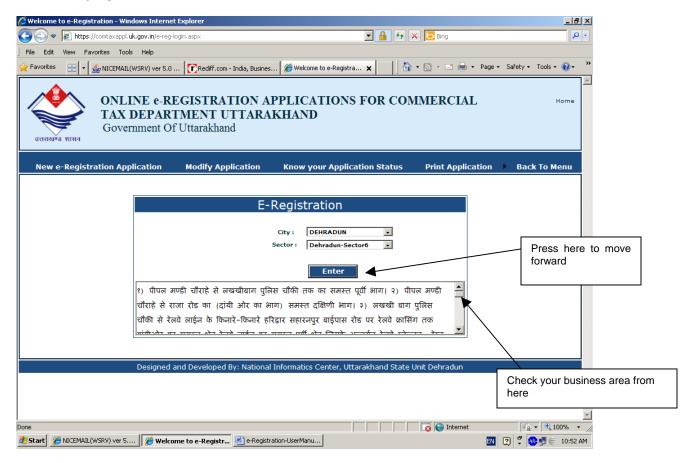

# 1.3 Filling up of Part-I of the application

(All fields with light yellow background are Compulsory to be filled)

| TAX DEPARTMEN<br>Government Of Uttara                |                                    |                            | MERCIAL Print Applicatio | Ho<br>Dn D Back To Mer |
|------------------------------------------------------|------------------------------------|----------------------------|--------------------------|------------------------|
| Date of Application: 29                              |                                    | TION 15 OR 16 OF           |                          | ND VAT ACT,2005        |
|                                                      | e-Registration PART-1              | [                          |                          |                        |
| DEALER'S PERSONAL INFORMATION<br>Name Of Applicant : |                                    |                            | 4                        |                        |
|                                                      |                                    |                            |                          |                        |
| Dealer's Name : M/S                                  |                                    |                            |                          |                        |
| © Father Name C Husband Name                         |                                    |                            | Compul:<br>data          | sory                   |
| Constitution of business :                           | Select Constitution                | -                          | uulu                     |                        |
| Status in Business :                                 | Secretary or President             |                            |                          |                        |
| Mobile Number :                                      |                                    |                            | ┥ /                      |                        |
|                                                      |                                    |                            |                          | PAN no. will be        |
| Dealer's E-mail Id                                   |                                    |                            |                          | your applicatio        |
| PAN under Income Tax Act                             |                                    | -                          |                          | ID                     |
| DEALER'S Residential A                               | drocc                              | DEALER'S                   | Firm Address             |                        |
| House Number                                         | House Num                          |                            |                          |                        |
| Street                                               | Street                             |                            |                          |                        |
| Locality                                             | Compulsory                         |                            |                          | Compulsory             |
| City                                                 | data                               |                            |                          | data                   |
| PIN Code                                             | Code                               |                            |                          |                        |
| State Select State                                   | District                           | Uttarakhand<br>Almora      |                          |                        |
| District                                             | Phone Num                          |                            |                          | 1                      |
|                                                      |                                    |                            |                          | <u> </u>               |
| Image Verification:                                  | Diego enter                        | r the six letters or digit | s that appear in the     | image opposite         |
|                                                      | i lease chief                      |                            | is that appear in the    | inage opposite         |
|                                                      |                                    |                            |                          | aracters as show       |
| tr MM64                                              | ▲                                  |                            |                          | efore submissior       |
|                                                      | Save Part-I & Go <u>To</u> Part-II | Cancel                     | applicat                 | ion                    |
|                                                      |                                    |                            |                          |                        |

## 1.4 Allocation of Application-ID after saving of Part-I

On "Saving" Part-I of the application, you will be allocated PAN no as your Application-ID.

Part-II of the application will be displayed as below.

| 🖉 E-Regis           | stration for New D    | ealers - Windows Intern                | et Explorer                                  |                          |                   |                   |                | _ 8 ×      |
|---------------------|-----------------------|----------------------------------------|----------------------------------------------|--------------------------|-------------------|-------------------|----------------|------------|
| $\bigcirc \bigcirc$ | ▼ le https://con      | ataxappl. <b>uk.gov.in</b> /e_registra | ation.aspx?                                  |                          | 💌 🔒 🐓 🗙           | 5 Bing            |                | <b>P</b> - |
| j File Ed           | dit View Favoriti     | es Tools Help                          |                                              |                          |                   |                   |                |            |
| 🚖 Favorit           | tes 🔡 🔹 🎂 M           | IICEMAIL(WSRV) ver 5.0                 | E-Registration for New 🗙                     | Chttp://ekosh.uk.gov.in/ | - 🔂 🗌             | 🔊 🔹 🖶 🔹 Page 🕶    | Safety 👻 Tools | • 🕐 • »    |
| उत्तरा              | j 🏹                   |                                        | GISTRATION AF<br>MENT UTTARAF<br>Uttarakhand |                          | FOR COM           | MERCIAL           |                | Home       |
| Nev                 | w e-Registrati        | on Application                         | Modify Application                           | Know your Applicat       | tion Status       | Print Application | Back To P      | Menu       |
|                     | APPLICATION           | FOR REGISTRATION                       | /VOLUNTARY REGISTRA                          | TION UNDER SECTION       | 15 OR 16 OF       | THE UTTARAKHAND V | AT ACT,2005    |            |
|                     |                       | Date of Applicatio                     | n: 29 💌 March 💌 201                          | 1 Sector Ap              | plied: DEHRA      | IDUN AC VI        |                |            |
|                     |                       |                                        | e-Regi                                       | stration PART-II         |                   |                   |                |            |
|                     |                       | Your a                                 | application ID for the                       | further reference        | is : ABCPG        | 9999L             |                | _          |
|                     | Date of Comm          | encement of busines                    |                                              |                          |                   |                   |                |            |
|                     | Purchase :            |                                        | 29 Varch                                     | ▼ 2011 ▼                 |                   |                   |                |            |
|                     | Sales :               |                                        | 29 💌 March                                   | 2011 💌                   |                   |                   |                |            |
|                     | Work Contra           | nct :                                  | 29 💌 March                                   | 2011 •                   |                   |                   |                |            |
|                     | Broad Catego          | ories of Goods (with (                 | Commodity Code) in which                     | n Business is carried on | (*)               |                   |                |            |
|                     | S<br>NO Description o | f goods                                | Code                                         |                          |                   | Action            |                |            |
|                     | ACCESSO               | RIES OF MUSICAL INS                    | TRUMENTS 🔽                                   |                          |                   | Save              |                |            |
|                     |                       |                                        | unt Is Maintained Or Thro                    |                          | - C               |                   |                |            |
|                     | C                     |                                        |                                              |                          |                   |                   |                |            |
| Done                | Name of the           | bank Branch Address                    | Nature Of                                    | Account Account Number   | Rem               | arks              | Action         | 100% + //  |
| 🏄 Start             | 6 NICEMAIL(WSR        | V) ver 5 🥻 🏉 E-Regist                  | ration for Ne 🖭 e-Registrat                  | ion-UserManu             | , , , , , , , , , | EN                | 2 7 0000       | 11:45 AM   |

## 2.0 Filling up of Part-II of the application (All fields with light yellow background are Compulsory to be filled)

| 🧀 E-Registration for New Dealers - Windows Internet E | (plorer                                                                                | _ 8                             |
|-------------------------------------------------------|----------------------------------------------------------------------------------------|---------------------------------|
| 😋 💿 🔻 🙋 https://comtaxappl.uk.gov.in/e_registration   | .aspx? 🔄 🔒 🔄 🖓 🔀 Bing                                                                  | <b>Q</b>                        |
| File Edit View Favorites Tools Help                   |                                                                                        |                                 |
| 🖕 Favorites 🛛 🔠 🖌 鑸 NICEMAIL(WSRV) ver 5.0 🥻          | 🖁 E-Registration for New 🗙 🌈 http://ekosh.uk.gov.in/ 🛛 🛔 🏠 🔹 🗟 👻 🖃 🖷 🔹 Page 🔹 Safety 🕶 | Tools 👻 🔞 🗸                     |
|                                                       | e-Registration PART-II                                                                 |                                 |
|                                                       |                                                                                        |                                 |
| Date of Commencement of business :                    |                                                                                        |                                 |
| Purchase :                                            | 29 March 2011 Select Commodity                                                         |                                 |
| Sales :                                               | 29 March 2011 Name                                                                     | Press here to                   |
| Work Contract :                                       | 29 V March V 2011                                                                      | save Commodity                  |
|                                                       | amodity Code) in which Business is carried on(*)                                       |                                 |
| S Description of goods                                | Code Action                                                                            |                                 |
|                                                       |                                                                                        | Press here to                   |
|                                                       |                                                                                        | save Bank details               |
|                                                       | Is Maintained Or Through Which Transactions Carried On(*)                              |                                 |
| S Name of the bank Branch Address                     | Nature Of Account Account Number Remarks Action                                        |                                 |
|                                                       | Saving 🔽                                                                               |                                 |
|                                                       |                                                                                        |                                 |
| Nature Of Business (Tick Atleast One                  | Which Is Applicable)                                                                   |                                 |
|                                                       | (F) Solling Commission                                                                 | Click atleast one<br>"Nature of |
| 🗆 (D) Trader(Retail)                                  | (E) Purchasing Commision Agent Agent                                                   | Business                        |
| 🗆 (G) Exporter                                        | (H) Distribution Of Electrical     In (I) Works Contract Energy                        |                                 |
| 🗆 (J) Lesser( Tarnsfer Of Right To                    |                                                                                        |                                 |
| Details Of Accounts                                   |                                                                                        |                                 |
| (a)Maintained in(Select which is applic               | able) © Computerized © Manual                                                          |                                 |
| (b)Accounting Year                                    | April * To March *                                                                     |                                 |
| (c)Name of books of account ordinarily<br>maintained  | BILL BOOK, PURCHASE VOUCHEER, LEDGER *                                                 |                                 |
| (d)Address of places where books of A                 | ccounts are/will be ordinarily kept                                                    | Compulsory                      |
| <ul> <li>(i) For Current Year</li></ul>               | al 👘                                                                                   | data                            |
| (ii) For Last Year ▼ Same as Principal                |                                                                                        |                                 |
| Place Address                                         | × *                                                                                    |                                 |
|                                                       | Save Part-II & Go to Part-III Cancel                                                   |                                 |
|                                                       |                                                                                        |                                 |
|                                                       |                                                                                        |                                 |
|                                                       |                                                                                        |                                 |
|                                                       | Press here to<br>save Part-II and                                                      | 4                               |
|                                                       | Go to Part-II                                                                          | 1                               |
|                                                       |                                                                                        |                                 |

## 3.0 Filling up of Part-III of the application (All fields with light yellow background are Compulsory to be filled)

| jistrati | tion for New Dealers - Win                            | dows Internet Explorer                                |            |                           |          |             |                  |             | _               | B    |
|----------|-------------------------------------------------------|-------------------------------------------------------|------------|---------------------------|----------|-------------|------------------|-------------|-----------------|------|
| ) - [    | https://comtaxappl.uk.gc                              | vv.in/e_registration.aspx?                            |            |                           | •        | 🔸 🗙 🚺       | Bing             |             |                 | 9    |
| Edit 1   | View Favorites Tools H                                | Help                                                  |            |                           |          |             |                  |             |                 |      |
| rites    | 🔠 🕶 🎂 NICEMAIL(WSF                                    | RV) ver 5.0 🏀 E-Registration for N                    | vew 🗙      | 🟉 http://ekosh.uk.gov.in/ |          | ] 🟠 • 🔊     | ) - 🖃 🖶 -        | Page 🕶 Safe | ety 🕶 Tools 👻 🕜 | Ŧ    |
|          |                                                       |                                                       |            |                           |          |             |                  |             |                 |      |
|          |                                                       |                                                       | Regist     | ration PART-III           |          |             |                  |             |                 |      |
| * 0      | Click below to fill Head (                            | Office Details                                        |            |                           |          |             |                  |             |                 |      |
| II       |                                                       | outside Uttarakhand with Sa                           |            | -                         |          |             |                  |             | _               |      |
| De       | etailed Information abo                               | out Registered/Head Office,If                         | f Situated | l outside Uttarakhand     | with S   | ales Tax Re | egistration N    | los         |                 |      |
|          | Complete A                                            | ddress                                                |            |                           |          |             |                  | <u>-</u>    |                 |      |
|          |                                                       | City                                                  | Phone      | e No                      |          | Fax         |                  |             |                 |      |
|          | Reg No (St                                            | ate)                                                  |            | C.S.T.                    |          |             |                  |             |                 |      |
|          |                                                       | Email                                                 |            |                           |          |             |                  |             |                 |      |
|          |                                                       |                                                       |            |                           |          |             |                  |             |                 |      |
|          | cellaneous Details                                    |                                                       |            |                           |          |             |                  |             |                 |      |
|          | lick below to fill respec<br>Depots inside Uttarak    |                                                       |            |                           |          |             |                  |             |                 |      |
| - · ·    | Depots inside ottarak                                 | hand                                                  |            |                           |          |             |                  |             |                 |      |
|          | Depots Outside Uttara                                 | akhand *                                              |            |                           |          |             |                  |             |                 |      |
|          | Factories and Worksh                                  |                                                       |            |                           |          |             |                  |             |                 |      |
|          | gistration Number (if a                               | •                                                     |            |                           |          |             |                  |             |                 |      |
| (i) (    | Under Central Excise                                  | 211y)                                                 |            |                           |          |             |                  |             |                 |      |
|          | riff Act<br>Under Indian                              |                                                       |            |                           |          |             |                  |             |                 |      |
| Cor      | mpanies Act                                           |                                                       |            |                           |          |             |                  |             |                 |      |
| Co       | ) Importer/Exporter<br>de                             |                                                       |            |                           |          |             |                  |             |                 |      |
| Witn     | iess                                                  |                                                       |            |                           |          |             |                  |             |                 |      |
|          | ness-1                                                |                                                       |            | Witness-2                 | -        |             |                  |             |                 |      |
| Nam      |                                                       |                                                       |            | Name                      | L        |             |                  |             |                 |      |
| Pare     | entage                                                |                                                       |            | Parentage                 | L        |             |                  |             |                 |      |
| Full A   | Address                                               |                                                       | -<br>-     | Full Address              | l        |             |                  | -           |                 |      |
| Deta     | ails of deposit of regis                              | tration Fees(including late fe                        | e,if anv)  |                           |          |             |                  |             |                 |      |
|          | stration Fee                                          | 1000                                                  |            | Late Fee(If Any)          | ſ        |             |                  |             | Comp            | ouls |
| Pank     | Name                                                  | State Bank of India                                   | -          | Bank Branch               | г<br>Г   |             |                  |             | data            |      |
|          |                                                       |                                                       |            | Dated                     |          | 00 - March  | h 💌 2011         |             |                 |      |
| Chail    | lan No                                                |                                                       |            | Dated                     | I        |             | n <u>•</u>  2011 |             |                 |      |
|          | of Documents Submi<br>of of Deposit of Registra       |                                                       |            |                           |          |             |                  |             |                 |      |
|          | ect-                                                  | ▼                                                     |            |                           |          |             |                  | •           |                 |      |
|          | of of identity of individu                            |                                                       |            |                           |          |             |                  |             |                 |      |
| -Se      | elect-                                                |                                                       |            |                           |          |             | •                |             |                 |      |
| Proo     | of of Residential addres                              | s of the individuals 💿 Own Pre                        | mise O R   | lented                    |          |             |                  |             | Comp            | ouls |
|          | elect-                                                |                                                       |            |                           |          |             | •                |             | data            |      |
|          | of of the address of all t<br>t. or Local Bodies 💿 Ov | the business premises of the o<br>wn Premise © Rented | tealer(oth | er than Department/C      | orporati | ion/Compan  | v/Institution    | of Central/ | State           |      |
|          | elect-                                                |                                                       |            |                           |          |             | •                |             |                 |      |
| Drec     | of of registration under                              | other Acts                                            |            |                           |          |             |                  |             |                 |      |
|          | elect-                                                | ound Auts                                             |            |                           |          |             | •                | -           |                 |      |
|          |                                                       |                                                       |            |                           |          |             | _                |             |                 |      |
| Bu       | usiness Details                                       |                                                       |            |                           |          |             |                  |             |                 |      |
|          | tial Capital Investment                               |                                                       | 0          |                           |          |             |                  |             |                 |      |
| Tot      | tal Amount Of Sale And                                |                                                       | Purcha     | se                        |          | Sale        |                  |             |                 |      |
|          |                                                       | uring Current Year( Estimated                         |            |                           |          | 0           |                  |             | Press here      | to   |
|          |                                                       | ring Last Year (if Old Busines:                       | s) 0       |                           |          | 0           |                  |             | save Part-      |      |
| Es       | stimated Annual Turn O                                | ver Of Sales Of Goods :                               |            |                           |          |             |                  |             | Go to Part      | ١V   |
|          |                                                       | Back to Part-II                                       | Save Pa    | rt-III and Go to Par      | t-IV     | Cancel      | 1                | L           |                 |      |

3.1 Part-III - Filling information about "Depots Inside Uttarakhand"

| tegistration for New Dealers - Wir         | ndows Internet Explorer          |                                                          |              |                |                                                  |                | _ 5      |
|--------------------------------------------|----------------------------------|----------------------------------------------------------|--------------|----------------|--------------------------------------------------|----------------|----------|
| 🕥 🗢 🙋 https://comtaxappl.uk.g              | ov.in/e_registration.aspx?       |                                                          | -            | 57 🗙 🔁         | Bing                                             |                | <b>P</b> |
| Edit View Favorites Tools                  | Help                             |                                                          |              |                |                                                  |                |          |
| vorites 🔡 👻 🎂 NICEMAIL(WS                  | RV) ver 5.0 🥻 E-Registration for | New 🗙 🥻 🏀 http://ekosh.uk.gov                            | .in/         | 👌 • 🔊          | - 📑 🖶 - Page -                                   | - Safety - Too | ls • 🔞 • |
|                                            |                                  |                                                          |              |                |                                                  |                |          |
|                                            | e                                | -Registration PART-                                      | ш            |                |                                                  |                |          |
| * Click below to fill Head                 |                                  |                                                          |              |                |                                                  |                |          |
| Head Office situated                       | outside Uttarakhand with S       | ales Tax Registration Nos *                              |              |                |                                                  |                |          |
|                                            |                                  | 5                                                        |              |                |                                                  |                |          |
| Miscellaneous Details                      |                                  |                                                          |              |                |                                                  |                |          |
| * Click below to fill respe                |                                  |                                                          |              |                |                                                  |                |          |
| Depots inside Uttara                       |                                  |                                                          | ·            |                |                                                  |                | a        |
| Name And Address Of a                      | Il Other Places of Business In   |                                                          | es in Uttara | Amount         |                                                  |                |          |
| S<br>NO <sup>Address</sup> of Business Pla |                                  | Name and Complete<br>address of Owner of the<br>Premises | Rented       | Of Rent<br>per | Date from which<br>taken on rent<br>(DD/MM/YYYY) | command        |          |
| 1 q1                                       | 1                                | 1                                                        | E            | Month<br>1     | 28/03/2011                                       | Delete         |          |
|                                            |                                  | -                                                        |              |                | -                                                | Save           |          |
|                                            |                                  |                                                          | <u> </u>     |                |                                                  | Save           |          |
| 🗖 Depots Outside Uttai                     | rakhand *                        |                                                          |              |                |                                                  |                |          |
| Factories and Works                        | nops *                           |                                                          |              |                |                                                  |                |          |
| Registration Number (if                    | any)                             |                                                          |              |                |                                                  |                |          |
| (i) Under Central Excise<br>Tariff Act     |                                  |                                                          |              |                |                                                  |                |          |
| (ii) Under Indian                          |                                  |                                                          |              |                |                                                  |                |          |
| Companies Act<br>(iii) Importer/Exporter   |                                  |                                                          |              |                |                                                  |                |          |
| Code                                       |                                  |                                                          |              |                |                                                  |                |          |
| Witness                                    |                                  |                                                          |              |                |                                                  |                |          |
| Witness-1                                  |                                  | Witness-2                                                |              |                |                                                  |                |          |
| Name                                       |                                  | Name                                                     |              |                |                                                  |                |          |
|                                            |                                  |                                                          |              |                | 😜 Internet                                       | - A            | 100%     |
| art 🔏 NICEMAIL(WSRV) ver 5                 | 🟉 E-Registration for Ne 📃        | e-Registration-UserManu                                  |              |                | EN                                               | 2 🕄 🐠 🗾        | 11:5     |

# 3.2 Part-III - Filling information about "Depots outside Uttarakhand"

| Image: Image: | k.gov.in/e_regist         | :ration.aspx?                      |                       |                                     |       | -                | 👉 🗙 [                             | D Bing                                           |               |
|----------------------------------------------------------------------------------------------------|---------------------------|------------------------------------|-----------------------|-------------------------------------|-------|------------------|-----------------------------------|--------------------------------------------------|---------------|
| : View Favorites Tools                                                                                                    | Help                      |                                    |                       |                                     |       |                  |                                   |                                                  |               |
| s 🔛 🗸 👙 NICEMAIL('                                                                                                    | WSRV) ver 5.0             | , 6 E-Registration fo              | or New 🗙              | ehttp://ekosh.uk.gov                | .in/  | 1                | 🏠 • 🖻                             | ] - 🖃 🚔 - Page                                   | • • Safety •  |
|                                                                                                    | ,                         |                                    |                       | <u> </u>                            |       |                  | [] <u> </u>                       |                                                  |               |
|                                                                                                    |                           |                                    |                       |                                     |       |                  |                                   |                                                  |               |
|                                                                                                    |                           |                                    | e-Regist              | ration PART-1                       |       |                  |                                   |                                                  |               |
| * Click below to fill Hea                                                                                                    | ad Office Deta            | ails                               |                       |                                     |       |                  |                                   |                                                  |               |
| 🗆 Head Office situat                                                                                                    | ed outside U              | Ittarakhand with §                 | Sales Tax I           | Registration Nos *                  |       |                  |                                   |                                                  |               |
|                                                                                                    |                           |                                    |                       |                                     |       |                  |                                   |                                                  |               |
| Miscellaneous Details                                                                                                    |                           |                                    |                       |                                     |       |                  |                                   |                                                  |               |
| * Click below to fill resp<br>                                                                                                    |                           | nation.                            |                       |                                     |       |                  |                                   |                                                  |               |
| 🗆 Depots inside Uttai                                                                                                    | rakhand *                 |                                    |                       |                                     |       |                  |                                   |                                                  |               |
|                                                                                                    |                           |                                    |                       |                                     |       |                  |                                   |                                                  |               |
|                                                                                                    |                           |                                    |                       |                                     |       |                  |                                   |                                                  |               |
| 🗹 Depots Outside Uti                                                                                                    | tarakhand *               |                                    |                       |                                     |       |                  |                                   |                                                  |               |
|                                                                                                    |                           | Dacas of Rusinoss                  |                       | Dopote And Prope                    | hos o | utrido           | Uttarakha                         | pd                                               |               |
| Depots Outside Uti                                                                                                    |                           | Places of Business                 | Including             | Depots And Brancl                   | hes o | utside           | Uttarakha                         | nd                                               |               |
|                                                                                                    |                           | Places of Business                 | Including             | Depots And Brancl                   | hes o | utside           | Uttarakha                         | nd                                               |               |
| Name And Address C                                                                                                    | Of all Other P            |                                    | Name                  | and Complete                        |       |                  | Amount                            | Date from which                                  |               |
|                                                                                                    | Of all Other P            | Places of Business<br>Telephone No | Name                  | and Complete<br>ass of Owner of the |       | utside<br>Rented | Amount<br>Of Rent<br>per          |                                                  | command       |
| Name And Address C                                                                                                    | Of all Other P            | Telephone No                       | Name<br>addre         | and Complete<br>ass of Owner of the |       | Rented           | Amount<br>Of Rent                 | Date from which<br>taken on rent                 | command       |
| Name And Address C                                                                                                    | of all Other P            | Telephone No                       | Name<br>addre<br>Prem | and Complete<br>ass of Owner of the |       | Rented           | Amount<br>Of Rent<br>per<br>Month | Date from which<br>taken on rent<br>(DD/MM/YYYY) | <u>Delete</u> |
| Name And Address C                                                                                                    | of all Other P            | Telephone No                       | Name<br>addre<br>Prem | and Complete<br>ass of Owner of the |       | Rented           | Amount<br>Of Rent<br>per<br>Month | Date from which<br>taken on rent<br>(DD/MM/YYYY) |               |
| Name And Address C                                                                                                    | of all Other P            | Telephone No                       | Name<br>addre<br>Prem | and Complete<br>ass of Owner of the |       | Rented           | Amount<br>Of Rent<br>per<br>Month | Date from which<br>taken on rent<br>(DD/MM/YYYY) | <u>Delete</u> |
| Name And Address C                                                                                                    | of all Other P            | Telephone No                       | Name<br>addre<br>Prem | and Complete<br>ass of Owner of the |       | Rented           | Amount<br>Of Rent<br>per<br>Month | Date from which<br>taken on rent<br>(DD/MM/YYYY) | <u>Delete</u> |
| Name And Address C                                                                                                    | of all Other P<br>s Place | Telephone No                       | Name<br>addre<br>Prem | and Complete<br>ass of Owner of the |       | Rented           | Amount<br>Of Rent<br>per<br>Month | Date from which<br>taken on rent<br>(DD/MM/YYYY) | <u>Delete</u> |
| Name And Address C S NO Address of Business 1 2 Factories and Work                                                                                                    | of all Other P            | Telephone No                       | Name<br>addre<br>Prem | and Complete<br>ass of Owner of the |       | Rented           | Amount<br>Of Rent<br>per<br>Month | Date from which<br>taken on rent<br>(DD/MM/YYYY) | <u>Delete</u> |
| Name And Address C S NO Address of Business 1 2 Factories and Work Registration Number (                                                                                                    | of all Other P            | Telephone No                       | Name<br>addre<br>Prem | and Complete<br>ass of Owner of the |       | Rented           | Amount<br>Of Rent<br>per<br>Month | Date from which<br>taken on rent<br>(DD/MM/YYYY) | <u>Delete</u> |
| Name And Address C S NO Address of Business 1 2 Factories and Work Registration Number ( i) Under Central Excis Tariff Act                                                                                                    | of all Other P            | Telephone No                       | Name<br>addre<br>Prem | and Complete<br>ass of Owner of the |       | Rented           | Amount<br>Of Rent<br>per<br>Month | Date from which<br>taken on rent<br>(DD/MM/YYYY) | <u>Delete</u> |
| Name And Address C S NO Address of Business 1 2 Factories and Worl Registration Number ( ) Under Central Excis                                                                                                    | of all Other P            | Telephone No                       | Name<br>addre<br>Prem | and Complete<br>ass of Owner of the |       | Rented           | Amount<br>Of Rent<br>per<br>Month | Date from which<br>taken on rent<br>(DD/MM/YYYY) | <u>Delete</u> |

3.3 Part-III - Filling information about "Factories and workshops"

|                                                                     | mtaxappl. <b>uk.gov.in</b> /e_regist  | aration.aspx?           |                    | <b>_</b> _         | • + × [      | Bing               |                    |                          |
|---------------------------------------------------------------------|---------------------------------------|-------------------------|--------------------|--------------------|--------------|--------------------|--------------------|--------------------------|
| Edit View Favori                                                    | tes Tools Help                        |                         |                    |                    |              |                    |                    |                          |
| rites 🔡 🕶 👙                                                         | NICEMAIL(WSRV) ver 5.0                | . 🌔 🏉 E-Registration fo | or New 🗙 🏉 http:   | //ekosh.uk.gov.in/ | - 🔂 - 6      | 3 - 🗆 🖨            | ▼ Page ▼ S         | iafety 👻 Tools           |
|                                                                     |                                       |                         |                    |                    |              |                    |                    |                          |
|                                                                     |                                       |                         | e-Regist           | ration PART-III    |              |                    |                    |                          |
| * Click below                                                       | to fill Head Office Deta              | ails                    |                    |                    |              |                    |                    |                          |
|                                                                     | e situated outside U                  |                         | Folos Tox Pogistra | ation Nos *        |              |                    |                    |                          |
| In Head Office                                                      | e situateu outside o                  |                         | sales Tax Registra | don Nos            |              |                    |                    |                          |
| Miscellaneous                                                       | Details                               |                         |                    |                    |              |                    |                    |                          |
|                                                                     | to fill respective inform             | nation.                 |                    |                    |              |                    |                    |                          |
| Depots ins                                                          | ide Uttarakhand *                     |                         |                    |                    |              |                    |                    |                          |
|                                                                     |                                       |                         |                    |                    |              |                    |                    |                          |
| Depots Ou                                                           | tside Uttarakhand *                   |                         |                    |                    |              |                    |                    |                          |
| · ·                                                                 | and Workshops *                       |                         |                    |                    |              |                    |                    |                          |
|                                                                     | Factories,Workshops                   | Codowns Ware H          | louses etc         |                    |              |                    |                    |                          |
| S Purpose                                                           |                                       |                         |                    | Name and Complet   | o addrocc of | Amo                | unt Of Dat         | e from which             |
| NO (Factory/Wo                                                      | rkshop etc) Address (                 | of Business Place       | Telephone No       | Owner of the Premi | ses          | Rented Rent<br>Mon | tper tak<br>th (DD | en on rent<br>)/MM/YYYY) |
| 1 1                                                                 | 1                                     |                         | 2                  | 1                  |              | 1                  | 28/                | 03/2011                  |
|                                                                     | <u>_</u>                              |                         |                    |                    | *            |                    |                    |                          |
|                                                                     | <b>v</b>                              |                         | <b>_</b>           |                    | ~            |                    |                    |                          |
|                                                                     |                                       |                         |                    |                    |              |                    |                    |                          |
| Registration N                                                      | Number (If any)                       |                         |                    |                    |              |                    |                    |                          |
|                                                                     | Number (If any)<br>tral Excise Tariff |                         |                    |                    |              |                    |                    |                          |
| (i) Under Cent<br>Act                                               | tral Excise Tariff                    |                         |                    |                    |              |                    |                    |                          |
| (i) Under Cent<br>Act                                               |                                       |                         |                    |                    |              |                    |                    |                          |
| (i) Under Cent<br>Act<br>(ii) Under Indi                            | tral Excise Tariff                    |                         |                    |                    |              |                    |                    |                          |
| (i) Under Cent<br>Act<br>(ii) Under Indi<br>Act<br>(iii) Importer/E | tral Excise Tariff                    |                         |                    |                    |              |                    |                    |                          |
| (i) Under Cent<br>Act<br>(ii) Under Indi<br>Act                     | tral Excise Tariff                    |                         |                    | Witness-2          |              |                    |                    |                          |

# 4.0 Filling up of Part-IV of the application (All fields with light yellow background are Compulsory to be filled)

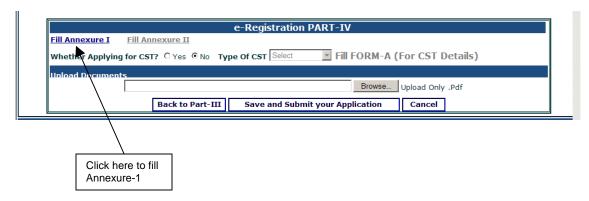

#### 4.1 Filling up of Annexure-1

New browser window will be opened on clicking "Annexure1" Link

| omtaxappl, <b>uk.gov.in</b> /Appl_annexure1.aspx?key=3/29/201112:18:57 PN                | 1                                                                   | _ 8 ×           |
|------------------------------------------------------------------------------------------|---------------------------------------------------------------------|-----------------|
| onicaxappi, <b>ux.gov.ii</b> ) Appi_ai nexulet.aspx://ey=0/29/201112.10.37 Pi            | 1                                                                   |                 |
| Α                                                                                        | NNEXURE-I (Form-I)                                                  |                 |
|                                                                                          | re-to-Application for Registration)                                 |                 |
|                                                                                          | ars of Proprietor/Partners/Members and karta of joint Hindu         |                 |
| Family/Trustee/Receiver                                                                  | or Guardianof a minor or incapacitated person(as the case may be)   |                 |
| (A) Personal Details :                                                                   |                                                                     |                 |
| (A) Personal Decails :<br>1- Full Name                                                   |                                                                     |                 |
|                                                                                          | <u>د</u>                                                            |                 |
| 2- Father's Name                                                                         |                                                                     |                 |
| 3- Date Of Birth                                                                         | 1 🗸 Jan 🖌 1950 🖌                                                    |                 |
| 4- Present Residential Address                                                           | 1 2 l Almora 248001 Uttarakhand                                     |                 |
| 5- Permanent Residential Address                                                         | 24<br>17                                                            |                 |
| 6- Status In Business And Extent Of Interest                                             | Proprietor                                                          |                 |
| 7- PAN Under Income Tax Act                                                              | ABCPG3333L                                                          |                 |
| (B) Details Of Other Business In Uttarakhand In Whi                                      | ch The Person Has Any Interest :                                    |                 |
| 1- (A)Name Of Dealer                                                                     |                                                                     |                 |
| 2- Full Address Of Principal Place Of Business                                           |                                                                     |                 |
| 3- Nature Of Business                                                                    |                                                                     |                 |
| 4- Sales Tax Registration No With Circle/Sector Where Registered                         |                                                                     |                 |
| 5-Any Arrears Against Business Establishment                                             |                                                                     |                 |
| (C) Details Of All Immovable Properties Owned Or Ir                                      | n Which The Person Has Any Interest :                               |                 |
| 1-Description Of Property(House No/Khasra<br>No. /Mohalla/ Village/Town /Tahsil/District |                                                                     |                 |
| 2-Nature And Extent Of Interest In Property                                              |                                                                     | lick here to up |
| 3- Estimated Value Of Such Interest                                                      |                                                                     | our photo (opti |
| Upload Your Passport Size Photograph                                                     | Browse                                                              |                 |
| · · ·                                                                                    |                                                                     |                 |
| Image Verification:                                                                      | Please enter the six letters or digits that appear in the image opp | esite -         |
|                                                                                          |                                                                     |                 |
|                                                                                          |                                                                     |                 |
| Image Verification:                                                                      | Please enter the six letters or digits that appear in the image opp | osite           |
|                                                                                          |                                                                     |                 |
|                                                                                          | Click here t                                                        |                 |
| 9 x B7 P 7                                                                               | Annexure-1                                                          |                 |
|                                                                                          |                                                                     |                 |

You can Add as many Annexure-1 by clicking "Add More" button after saving First Annexure-1

After filling all Annexure-1, click on "Back to Application Form" to return to main application form.

#### 4.2 Applying for CST Registration

If an applicant wants to apply for "CST" Registration as well, Click on "Yes" Button.

|                      | e-Registration PART-IV                                           |  |
|----------------------|------------------------------------------------------------------|--|
| Fill Annexure I Fill | Annexure II                                                      |  |
| Whether Applying for | CST? C Yes © No Type Of CST Select Fill FORM-A (For CST Details) |  |
| Upload Documents     |                                                                  |  |
|                      | Browse Upload Only .Pdf                                          |  |
|                      | Back to Part III Save and Submit your Application Cancel         |  |
|                      |                                                                  |  |
|                      |                                                                  |  |
|                      | Click on "yes" if you want to apply                              |  |
|                      | for CST Registration also                                        |  |

After clicking on "Yes" button, Select "Type of CST" to be applied as below:

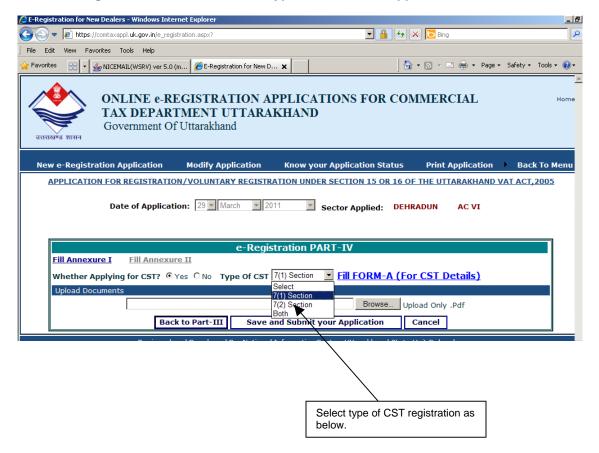

After Selecting appropriate CST registration type, Click on "Fill FORM-A(For CST Details" link as below

| 🖉 E-Registr                 | ation for New Dealers - Windows Ir                | ternet Explorer                                   |                                              |                       |                    |                      | _ 8      |
|-----------------------------|---------------------------------------------------|---------------------------------------------------|----------------------------------------------|-----------------------|--------------------|----------------------|----------|
| <del>C</del> - <del>-</del> | https://comtaxappl.uk.gov.in/e_r                  | egistration.aspx?                                 |                                              | <b>I</b>              | 🔸 🗙 🔽 Bing         |                      | <b>P</b> |
| File Edit                   | View Favorites Tools Help                         |                                                   |                                              |                       |                    |                      |          |
| 🔶 Favorites                 | 🔡 👻 🎂 NICEMAIL(WSRV) ver S                        | .0 (m   <i> (</i> E-Registration for New D        | <b>x</b>                                     |                       |                    | Page 🕶 Safety 🕶 Tool | s 🕶 🔞 🕶  |
| उत्तराख्य                   | TAX DEPAI                                         | REGISTRATION A<br>RTMENT UTTARA<br>Of Uttarakhand |                                              |                       | COMMERCIAI         |                      | Home     |
| New                         | e-Registration Application                        | Modify Application                                | Know                                         | your Application Stat | tus Print Applica  | ition 🕨 Back To      | Menu     |
| AF                          | PLICATION FOR REGISTRAT                           | ION/VOLUNTARY REGIST                              | ATION U                                      | NDER SECTION 15 OR    | 16 OF THE UTTARAKH | AND VAT ACT, 200     | 5        |
|                             | Date of Applic                                    | ation: 29 V March V 2                             | 011                                          | Sector Applied:       | DEHRADUN AC V      | т                    |          |
|                             |                                                   | e-Regi                                            | stration                                     | PART-IV               |                    |                      | ]        |
| E                           | ill Annexure I Fill Annex                         | cure II                                           |                                              |                       |                    |                      |          |
|                             | /hether Applying for CST?<br>/pload Documents<br> |                                                   | Select<br>7(1) Sectio<br>7(2) Sectio<br>Both | on 📃 🥄                | Vpload Only .Pdf   | )                    |          |
|                             | <b>N</b> 1                                        |                                                   |                                              |                       | ~                  |                      |          |
|                             |                                                   |                                                   |                                              |                       |                    |                      |          |
|                             |                                                   |                                                   |                                              |                       | Click here to fill | CST details          |          |

# 4.3 Filling-Up of CST Details

| 4 🥭   | CST Form A - Windows Internet Explorer                                                                                        |                                                 |          |
|-------|----------------------------------------------------------------------------------------------------|-------------------------------------------------|----------|
| (@    | https://comtaxappl.uk.gov.in/appl_cstforma.aspx?key=3/29/201112:18:57 PM                                                      |                                                 |          |
| I     |                                                                                                    |                                                 | <u> </u> |
| 5     | APPLICATION FOR REGISTRATION UNDER SE                                                                                         | CTION 7(1),7(2) OF CENTRAL SALES TAX,1956       |          |
| ri I  |                                                                                                    |                                                 |          |
|       | Name Of The Manager In Relation To Business Of The Dealer In<br>Uttarakhand                                                   |                                                 |          |
|       | The Business Is                                                                                                    |                                                 |          |
|       |                                                                                                    |                                                 |          |
|       | Particulars Relating To Registration ,Licence , Permission Etc<br>Issued Under Any Law For The Time Being In Force, Of Dealer |                                                 |          |
|       | We Are Member Of                                                                                                    | Trade Association                               |          |
|       | The First Sale In Course Of Inter-State Trade Was Effected On.                                                                | 29 V Mar V 2011 V                               |          |
| Ī.    | We Make Up Our Accounts Of Sales To Date At End Of.                                                                           | Year                                            |          |
|       | Select Category Against Section 16                                                                                            | resale                                          |          |
|       | Select Commodity                                                                                                    | ACCESSORIES OF MUSICAL INSTRUMEI  Add Commodity |          |
|       | Add Other Commodity                                                                                                    |                                                 |          |
| -     | We Manufacture / Process/ Extracts In Mining The Classes Of<br>Goods Or Generate / Distribute The Form Of Power ,Namely       | A<br> Y                                         |          |
|       | $\Box$ The Above Statements Are True To Best Of My Knowledge A                                                                | nd Behalf.                                      |          |
|       | Save CST Application                                                                                                    | Back To Main Application                        |          |
|       |                                                                                                    |                                                 |          |
|       |                                                                                                    |                                                 |          |
|       |                                                                                                    | 💽 Internet 🍕 🔹 🔍 10                             |          |
|       |                                                                                                    |                                                 |          |
| at St | art 🖉 E-Registration for New D 🥻 CST Form A - Window 📃 e-Registration-Use                                                     | rManu 💷 🏹 💞 🥶 🛒 🤤                               | 12:40 PM |

# 4.3.1 Filling up of Commodity details in CST Form-A

CST commodities can be added in respective category as follows:

| · [ | 🖉 CST Form A - Windows Internet Explorer                                                                                      |                                          |                                                                  |
|-----|----------------------------------------------------------------------------------------------------|------------------------------------------|------------------------------------------------------------------|
| 1   | bttps://comtaxappl.uk.gov.in/appl_cstforma.aspx?key=3/29/201112:18:57 PM                                                      |                                          |                                                                  |
|     | APPLICATION FOR REGISTRATION UNDER SEC                                                                                        | TION 7(1),7(2) OF CENTRAL SALES TAX,1956 |                                                                  |
| 9   | Name Of The Manager In Relation To Business Of The Dealer In<br>Uttarakhand<br>The Business Is                                | 1<br>ⓒ Wholly ⓒ Mainly                   |                                                                  |
|     | Wholly                                                                                                    | ×                                        |                                                                  |
|     | Particulars Relating To Registration ,Licence , Permission Etc<br>Issued Under Any Law For The Time Being In Force, Of Dealer | 2                                        |                                                                  |
|     | We Are Member Of                                                                                                    | Commercial Body                          |                                                                  |
|     |                                                                                                    | 23   viai   2011                         | Select category                                                  |
|     |                                                                                                    | Half Year                                |                                                                  |
|     |                                                                                                    |                                          | Select Commodity in                                              |
|     |                                                                                                    | OTHER JUTE PRODUCTS Add Commodity        | hat category                                                     |
|     | Selected Class Of Goods : Mining<br>Cnam                                                                                      | ie Category                              |                                                                  |
|     | Delete OTHER JUTE P                                                                                                    |                                          |                                                                  |
|     | FABRICS MADE OF A MIXTURE OF                                                                                                  |                                          | Click to Add                                                     |
|     | FIBRES,VIZ.COTTON,RAYON,ARTIFICI                                                                                              |                                          | commodity in that category                                       |
|     |                                                                                                    |                                          |                                                                  |
|     | We Manufacture / Process/ Extracts In Mining The Classes Of<br>Goods Or Generate / Distribute The Form Of Power ,Namely       |                                          | All the category wise<br>commodities added<br>are displayed here |
|     | $\Box$ The Above Statements Are True To Best Of My Knowledge And                                                              | d Behalf.                                |                                                                  |
| 1   | Save CST Application                                                                                                    | Back To Main Application                 | -                                                                |
| D   | one                                                                                                    | Back to Main Application                 | ,100% -                                                          |
| 8   | Start 💋 E-Registration for New D 🛛 🌈 CST Form A - Window 📃 e-Registration-UserM                                               | anu 🛐 🕄 💞 🐠 🛒                            | 💓 12:43 PM                                                       |

## 4.4 Saving of CST Details

| 🖉 CST Form A - Windows Internet Explorer                                                                                      |                                                   |                    |
|----------------------------------------------------------------------------------------------------|---------------------------------------------------|--------------------|
| https://comtaxappl.uk.gov.in/appl_cstforma.aspx?key=3/29/201112:18:57 PM                                                      |                                                   | <b>_</b>           |
| APPLICATION FOR REGISTRATION UNDER SE                                                                                         | CTION 7(1),7(2) OF CENTRAL SALES TAX              | ,1956              |
|                                                                                                    |                                                   |                    |
| Name Of The Manager In Relation To Business Of The Dealer In<br>Uttarakhand                                                   | 1                                                 |                    |
| The Business Is                                                                                                    | ⊙ Wholly ○ Mainly                                 |                    |
| Wholl                                                                                                    | y                                                 | A                  |
| Particulars Relating To Registration ,Licence , Permission Etc<br>Issued Under Any Law For The Time Being In Force, Of Dealer | 2                                                 |                    |
| We Are Member Of                                                                                                    | Commercial Body                                   |                    |
| The First Sale In Course Of Inter-State Trade Was Effected On.                                                                | 29 🕶 Mar 💌 2011 💌                                 |                    |
| We Make Up Our Accounts Of Sales To Date At End Of.                                                                           | Half Year 💌                                       |                    |
| Select Category Against Section 16                                                                                            | Mining                                            |                    |
| Select Commodity                                                                                                    | OTHER JUTE PRODUCTS                               | Add Commodity      |
| Selected Class Of Goods : Mining                                                                                              |                                                   |                    |
| Cna                                                                                                    | ime                                               | Category           |
| Delete OTHER JUTE                                                                                                    |                                                   | Mining             |
| Delete FABRICS MADE OF A MIXTURE (<br>FIBRES,VIZ.COTTON,RAYON,ARTIFIC                                                         |                                                   | Resale             |
| We Manufacture / Process/ Extracts In Mining The Classes Of<br>Goods Or Generate / Distribute The Form Of Power ,Namely       |                                                   | X V                |
| ☑ The Above Statements Are True To Best Of My Knowledge A                                                                     | nd Behalf.                                        |                    |
| Save CST Application                                                                                                    | Back To Main Application                          |                    |
|                                                                                                    | Interr                                            | net 🦓 🕶 🔍 100% 👻   |
| 🕽 Start 🛛 🏉 E-Registration for Nev D 🛛 🌈 CST Form A - Window 🖉 e-Registration-Use                                             | دManu                                             | 🔣 😨 🍷 👧 🛒 12:48 PM |
|                                                                                                    |                                                   |                    |
| $\backslash$                                                                                                    | $\mathbf{X}$                                      |                    |
| $\backslash$                                                                                                    | $\mathbf{X}$                                      |                    |
| Click here to enable "Save                                                                                                    | $\mathbf{X}$                                      |                    |
| CST Application" Button                                                                                                    | $\backslash$                                      |                    |
|                                                                                                    |                                                   |                    |
| <u> </u>                                                                                                    | After Filling CST Detail<br>Click here to Save CS |                    |
|                                                                                                    | Details                                           |                    |
|                                                                                                    |                                                   |                    |

# 5.0 Uploading of scanned documents

| C E-Registration for New Dealers - Windows Internet Explorer                                                                                                    | <u>_8×</u>                                             |
|----------------------------------------------------------------------------------------------------|--------------------------------------------------------|
| Solution aspx?                                                                                                    | • 9                                                    |
| File Edit View Favorites Tools Help                                                                                                    |                                                        |
| 😭 Favorites 💠 🖌 🌜 NICEMAIL(WSRV) ver 5.0 (m ) 🎉 E-Registration for New D 🗙 🛛 🖓 🔹 🖾 🛩 🗔 🖉                                                                                                    | 🛚 🕶 Page 🕶 Safety 🕶 Tools 🕶 🕢 🎽                        |
| ONLINE e-REGISTRATION APPLICATIONS FOR COMMERCIA<br>TAX DEPARTMENT UTTARAKHAND<br>Government Of Uttarakhand                                                                                        | AL Home                                                |
| New e-Registration Application Modify Application Know your Application Status Print Appl                                                                                                    | lication 🕨 Back To Menu                                |
| APPLICATION FOR REGISTRATION/VOLUNTARY REGISTRATION UNDER SECTION 15 OR 16 OF THE UTTARA                                                                                                    | AKHAND VAT ACT, 2005                                   |
| Date of Application: 29 March 2011 Sector Applied: DEHRADUN A                                                                                                    | C VI                                                   |
| e-Registration PART-IV                                                                                                    |                                                        |
|                                                                                                    |                                                        |
| Fill Annexure I       Fill Annexure II         Whether Applying for CST? If Yes If No       Type Of CST 7(1) Section       Fill FORM-A (For CST Details)                                           | <u>ils)</u>                                            |
|                                                                                                    |                                                        |
| Whether Applying for CST? <sup>©</sup> Yes <sup>©</sup> No Type Of CST 7(1) Section Fill FORM-A (For CST Deta Upload Documents                                                                     |                                                        |
| Whether Applying for CST? © Yes © No Type Of CST 7(1) Section Fill FORM-A (For CST Deta<br>Upload Documents<br>Browse Upload Only .Pdf                                                             |                                                        |
| Whether Applying for CST? © Yes © No Type Of CST 7(1) Section Fill FORM-A (For CST Deta<br>Upload Documents<br>Browse Upload Only .Pdf<br>Back to Part-III Save and Submit your Application Cancel | Click here to upload<br>scanned documents<br>Optional) |

5.1 Selecting scanned documents as pdf file from your computer

| 🔏 E-Registratio      | on for New Dealer  | s - Windows Internet E | xplorer                      |                 |                 |                 |               |                | _ 8 ×     |
|----------------------|--------------------|------------------------|------------------------------|-----------------|-----------------|-----------------|---------------|----------------|-----------|
| Choose File to U     | Jpload             |                        |                              | ? X             | -               | 🔸 🗙 🔁 Bin       | g             |                | P -       |
| Look in              | n: 🔁 2011 Activiti | es                     | 💽 🧿 💋 🛄                      | -               |                 |                 |               |                |           |
| à                    | 3March-Prese       | entation               | DGNote-CtaxVA.pdf            |                 |                 | 👌 • 🗟 •         | 📑 📥 🔹 Page •  | Safety 👻 Tools | • 🕡 • "   |
| My Recent            | Bank-scroll        |                        | DG-Note-e-Form.doc           |                 |                 |                 |               |                | A A       |
| Documents            | Return-NewF        | orm                    | e-Registration-UserManu      | alt.doc         | DIG DOD         | COLDER          | CTAT          |                |           |
|                      | 🔁 Security-audi    | t                      | FINAL site_integration_SE    | I-NEW.doc       | ONS FOR         | COMMER          | CIAL          |                | Home      |
| Desktop              |                    | n-UserManualt.doc      | form3.xls                    |                 |                 |                 |               |                |           |
| Desktop              | Activities-Pos     | tUSN-Presentation.xls  | Forms of Rules(Eng), 201     |                 |                 |                 |               |                |           |
|                      | BANK-scroll-F      |                        | login-creation-format.doc    |                 |                 |                 |               |                |           |
|                      | commission-le      | tter.doc               | NICSI-Tour-VNagar-22Ja       |                 |                 |                 |               |                |           |
| My Documents         | 🔁 compliance-a     |                        | Progress-Report-PEMT-2       |                 | pplication Sta  | atus Print      | Application   | Back To        | Menu      |
|                      | comtaxapp-web.pdf  |                        | PROJECT PLANNING FOR         |                 |                 |                 |               |                |           |
|                      | Configuration      |                        | status-report.xls            | s.doc           | ECTION 15 OR    | 16 OF THE UT    | TARAKHAND V   | AT ACT, 2005   | 1         |
| My Computer          | CTD-e-receip       |                        | status-report-PEMT21Ma       | rch.xls         |                 |                 |               |                |           |
|                      | 4                  |                        |                              | •               | tor Applied:    | DEHRADUN        | AC VI         |                |           |
|                      | Land               | 1                      |                              |                 |                 |                 |               |                |           |
| My Network<br>Places | File name:         | compliance-audit-UK.p  |                              | Open            |                 |                 |               |                |           |
|                      | Files of type:     | All Files (*.*)        | •                            | Cancel          | -IV             |                 |               |                |           |
| EILA                 | Annexure I         | Fill Annexure II       | - 12 12-                     | 11.             |                 |                 |               |                |           |
| Just -               |                    | tes corra @ visa       | C No Type Of CST 7           | 1) Section      |                 | A (For CST [    | (atails)      |                |           |
|                      | STRA AND DR        |                        | No Type of CST M             | i) Section      | THITORM-7       | A (FOI CST L    | <u>Jetais</u> |                |           |
| Uplo                 | oad Documents      |                        |                              |                 |                 |                 |               |                |           |
|                      |                    | D:\Trade Tax Compu     | terisation\2011 Activities\c | ompliance-audit | -UK.pd Browse   | Upload Only     | .Pdf          |                |           |
|                      |                    | Back to                | Part-III Save an             | d Submit you    | r Application   | Cancel          | 1             |                |           |
|                      |                    |                        |                              |                 |                 |                 |               |                |           |
|                      |                    | Designed and D         | eveloped By: National In     | formatics Cent  | er, Uttarakhand | State Unit Dehr | adun          |                |           |
| 4                    |                    |                        |                              |                 |                 |                 |               |                | •         |
|                      |                    |                        |                              |                 |                 |                 |               |                |           |
|                      |                    |                        |                              |                 |                 |                 |               |                |           |
|                      |                    |                        |                              |                 |                 |                 |               |                |           |
|                      |                    |                        |                              |                 |                 |                 |               |                |           |
| 2                    |                    |                        |                              |                 |                 |                 | Tabaarab      | 0.0            | 100% - // |
| and long             |                    |                        |                              |                 |                 |                 | Internet      |                |           |
| Totart   C E-        | -Registration for  | Ne e-Registration      | -usermanu                    |                 |                 |                 | EN            | 2 🗘 🐠 🔊 🔅      | 12:53 PM  |

# 6.0 Final Submission of application for e-Registration

| 🖉 E-Registration for New Dealers - Windows Internet Explorer                                                                                                    | <u>_ 8 ×</u>             |
|----------------------------------------------------------------------------------------------------|--------------------------|
| 🚱 🕙 💌 👔 https://comtaxappl.uk.gov.in/e_registration.aspx?                                                                                                    | <b>₽</b> •               |
| File Edit View Favorites Tools Help                                                                                                    |                          |
| 😭 Favorites 💠 🖌 🎂 NICEMAIL(WSRV) ver 5.0 (m 🏈 E-Registration for New D 🗙 🚺 🔹 🗟 👻 📾 💌 Page                                                                                                    | ▪ Safety ▪ Tools ▪ 🕢 ▪ 🎽 |
| ONLINE e-REGISTRATION APPLICATIONS FOR COMMERCIAL<br>TAX DEPARTMENT UTTARAKHAND<br>Government Of Uttarakhand                                                                                                    | Home                     |
| New e-Registration Application Modify Application Know your Application Status Print Application                                                                                                    | Back To Menu             |
| APPLICATION FOR REGISTRATION/VOLUNTARY REGISTRATION UNDER SECTION 15 OR 16 OF THE UTTARAKHAND                                                                                                    | VAT ACT, 2005            |
| Date of Application: 29 March 2011 Sector Applied: DEHRADUN AC VI                                                                                                    |                          |
| e-Registration PART-IV                                                                                                    |                          |
| Fill Annexure I       Fill Annexure II         Whether Applying for CST? If yes Internet to the section in the section in the section in the section in the section in the section in the section in the section in the section is section.       Fill FORM-A (For CST Details) |                          |
| Upload Documents                                                                                                    |                          |
| Browse Upload Only .Pdf Back to Part-III Save and Submit your Application Cancel                                                                                                    |                          |
| Designed and Developed By: National Informatics Center, Uttarakhand State Unit Dehradun                                                                                                    | ▼                        |
| Internet                                                                                                    | ▼a + \$ 100% + √         |

| 🔏 E-Regis           | stration for Nev | v Dealers - Wii         | ndows Internet          | Explorer                   |                                  |                                      |                       |                       |              |            |                |
|---------------------|------------------|-------------------------|-------------------------|----------------------------|----------------------------------|--------------------------------------|-----------------------|-----------------------|--------------|------------|----------------|
| $\bigcirc \bigcirc$ | ▼ 🙋 https://     | comtaxappl. <b>uk.ç</b> | jov.in/e_registrati     | on.aspx?                   |                                  |                                      | - <u>-</u>            | 🐓 🗙 🔽 Bing            |              |            | <b>₽</b> •     |
| ] File Ed           | dit View Favi    | orites Tools            | Help                    |                            |                                  |                                      |                       |                       |              |            |                |
| 🚖 Favorit           | :es 🔡 🕶 🔮        | NICEMAIL(WS             | iRV) ver 5.0 (m         | E-Registra                 | ation for New D 🗙                |                                      |                       | 🛛 🏠 🔹 🗟 🔹 🖸           | 🖞 📥 👻 Page ' | • Safety • | Tools • 🕢 • »  |
| उत्तराग             | खण्ड शासन        | TAX D                   |                         | IENT U                     | TION APPI<br>TTARAKH<br>d        |                                      | ONS FOR C             | COMMER                | CIAL         |            | Home           |
| Nev                 | w e-Registra     | ation Applic            | ation I                 | Modify App                 | lication K                       | now your Ap                          | plication Stat        | us Print              | Application  | Bac        | k To Menu      |
| <u>l</u>            | APPLICATIO       | N FOR REG               | ISTRATION/              | VOLUNTAR                   | Y REGISTRATIO                    | N UNDER SE                           | CTION 15 OR 1         | L6 OF THE UT          | ARAKHAND     | VAT ACT,   | 2005           |
|                     | (                | Date of                 | Ap <sub>Message f</sub> |                            | save and submit the 4            | application? Applic                  | ation cannot be modil |                       | x IC VI      |            | _              |
|                     | Fill Annexu      |                         |                         | <u></u>                    | OK                               | Cancel                               | Fill FORM-A           | (Far (CT )            |              |            |                |
|                     | Upload Doc       |                         | CST? © Yes              |                            | pe of CST [7(1)                  | section <u> </u>                     |                       |                       |              |            |                |
|                     |                  | _                       |                         | puterisation\2<br>Part-III | 011 Activities\com<br>Save and S | pliance-audit-U<br><b>ubmit your</b> |                       | Upload Only<br>Cancel | .Pdf         |            |                |
| •                   |                  | [                       | Designed and            | Developed E                | 3y: National Infor               | matics Center                        | , Uttarakhand S       | tate Unit Dehra       | dun          |            | <br>▼          |
| e registratio       |                  |                         |                         |                            |                                  |                                      |                       |                       | nternet      | 6          | • @ 100% •     |
|                     | E-Registra       | tion for Ne             | 🕑 e-Registrati          | on-UserManu                | 1                                |                                      |                       | <b></b>               | EN           |            | € 🛒 🤃 12:55 PM |

- After final submission of complete application, you will receive an SMS alert on your registered mobile number.
- If you have provided your email-id while filling up of the form, you will be sent email from Commercial Tax Department UK.

#### Section B: Modifying Application for e-Registration

**Important**: Application for e-registration can only be modified if it is not submitted finally. That is, if all four Parts of the application has been filled and submitted, it can not be modified.

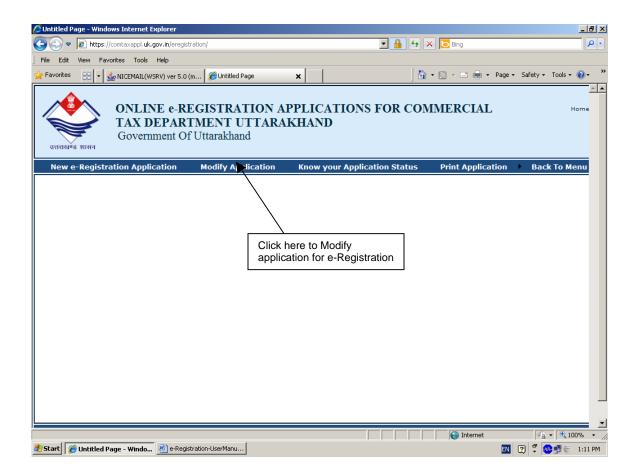

Enter your Application-ID as below to modify partially filled application.

| 🖉 Untitle           | d Page - Windows Inter                      | rnet Explorer                |                                               |                        |                   |                 |                 | <u>_ 8 ×</u>  |
|---------------------|---------------------------------------------|------------------------------|-----------------------------------------------|------------------------|-------------------|-----------------|-----------------|---------------|
| $\bigcirc \bigcirc$ | <ul> <li>Image: https://comtaxap</li> </ul> | pl. <b>uk.gov.in</b> /modify | _e_reg_application.aspx                       |                        | 💌 🔒 🐓             | 🗙 📴 Bing        |                 | <b>₽</b> •    |
| ] File Ed           | dit View Favorites T                        | ools Help                    |                                               |                        |                   |                 |                 |               |
| 🔶 Favorit           | es 😬 🔫 👙 NICEMA                             | AIL(WSRV) ver 5.0 (          | m 🧭 Untitled Page                             | ×                      | 6                 | • 🗟 • 🖃 🖶 • 🛛   | Page 🔹 Safety 🕶 | Tools 🔹 🕡 👻 🤉 |
| उत्तराग             | 💓 ТАУ                                       | <b>X DEPAR</b>               | EGISTRATION A<br>FMENT UTTARA<br>'Uttarakhand |                        | NS FOR COM        | MMERCIAL        |                 | Home          |
| Nev                 | w e-Registration A                          | pplication                   | Modify Application                            | Know your App          | lication Status   | Print Applicati | ion 🕨 Back      | To Menu       |
|                     |                                             | Enter                        | r Your Application Num                        | ber :                  | Modify A          | Application     |                 |               |
|                     |                                             | Designed a                   | and Developed By: Nationa                     | al Informatics Center, | Uttarakhand State | Unit Dehradun   |                 |               |
| 4                   |                                             |                              |                                               |                        |                   |                 |                 |               |
|                     |                                             |                              |                                               |                        |                   |                 |                 |               |
|                     |                                             |                              |                                               |                        |                   |                 |                 |               |
|                     |                                             |                              |                                               |                        |                   |                 |                 |               |
|                     |                                             |                              |                                               |                        |                   |                 |                 |               |
|                     |                                             |                              |                                               |                        |                   |                 |                 |               |
|                     |                                             |                              |                                               |                        |                   |                 |                 |               |
|                     |                                             |                              |                                               |                        |                   |                 |                 |               |
|                     |                                             |                              |                                               |                        |                   |                 |                 |               |
|                     |                                             |                              |                                               |                        |                   |                 |                 |               |
|                     |                                             |                              |                                               |                        |                   |                 |                 |               |
|                     |                                             |                              |                                               |                        |                   |                 |                 | 7             |
| <b>•</b> 1          |                                             | -                            | 1                                             |                        |                   | 😜 Internet      |                 | • 🔍 100% 👻 // |
| 🏉 Start             | 🏉 Untitled Page - Wi                        | ndo 💾 e-Regis                | tration-UserManu                              |                        |                   |                 | EN 🕜 🗘 🐠        | 🔊 🥌 1:15 PM   |

#### Section C: Know your Application Status

The current status of your application can be checked using "Know your application Status" from main menu as below

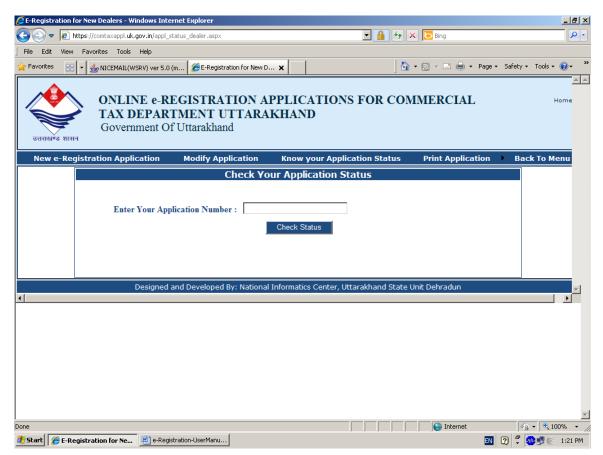

#### **Section D: Print filled application**

The Part-I of the application can be printed by selecting "Print Part-I of your application" option from main menu

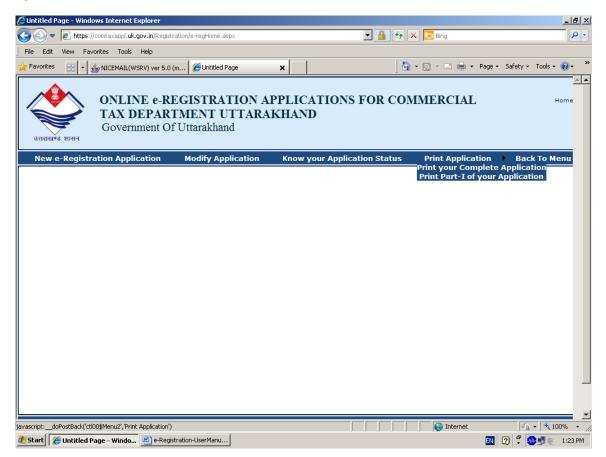

| 🖉 E-Regis           | stration for | New Dealers - Wi    | indows Inter    | rnet Explorer        |                  |                                              |            |         |            |             |          |          | ĺ         | - 8      | ×  |
|---------------------|--------------|---------------------|-----------------|----------------------|------------------|----------------------------------------------|------------|---------|------------|-------------|----------|----------|-----------|----------|----|
| $\bigcirc \bigcirc$ | 🗢 🩋 http     | os://comtaxappl.uk. | gov.in/msgpag   | ge1.aspx?msg=SC≈     | ppl_no=ACBPG5555 | .&appl_type=2                                | •          |         | • 🗙 🕻      | D Bing      |          |          |           | <b>P</b> | •  |
| j File Ec           | dit View     | Favorites Tools     | Help            |                      |                  |                                              |            |         |            |             |          |          |           |          |    |
| 🚖 Favorit           | tes 🔡 •      | NICEMAIL(W          | 'SRV) ver 5.0 ( | m 後 E-Registrati     | ion for New D 🗙  |                                              |            |         | 🟠 • 🖻      | 🗆 🖨         | ▼ Page ▼ | Safety 🕶 | Tools 👻 🄇 | - (      | >> |
| उत्तरा              | खण्ड शासन    | TAX D               | EPAR            | EGISTRAT<br>IMENT UT | TARAKE           |                                              | NS FC      | OR CO   | OMM        | ERCIA       | L        |          | Ho        | me       |    |
| Nev                 | w e-Regi     | stration Appli      | cation          | Modify Appli         | ication K        | now your Ap                                  | plication  | Status  | 5 F        | rint Applic | ation    | Bac      | k To Mer  | nu       |    |
|                     |              | Your applica        | tion for n      | ew Regular Reg       | ACI              | ate and Centr<br>3PG5555L<br>Dication Receip |            | as bee  | n Ente     | red.Applica | ation no | is       |           |          |    |
|                     |              |                     | Designed a      | and Developed B      | y: National Info | rmatics Center                               | , Uttarakh | and Sta | ite Unit I | Dehradun    |          |          |           |          | 1  |
| •                   |              |                     |                 |                      |                  |                                              |            |         |            |             |          |          |           | ▶        | 1  |
|                     |              |                     |                 |                      |                  |                                              |            |         |            |             |          |          |           |          |    |
|                     |              |                     |                 |                      |                  |                                              |            |         |            |             |          |          |           |          |    |
|                     |              |                     |                 |                      |                  |                                              |            |         |            |             |          |          |           |          |    |
| Done                |              |                     |                 |                      |                  |                                              |            |         |            |             |          |          |           |          | -  |
|                     |              |                     |                 |                      |                  |                                              |            |         |            | 😜 Internet  |          | -        | + 🔍 1009  |          |    |